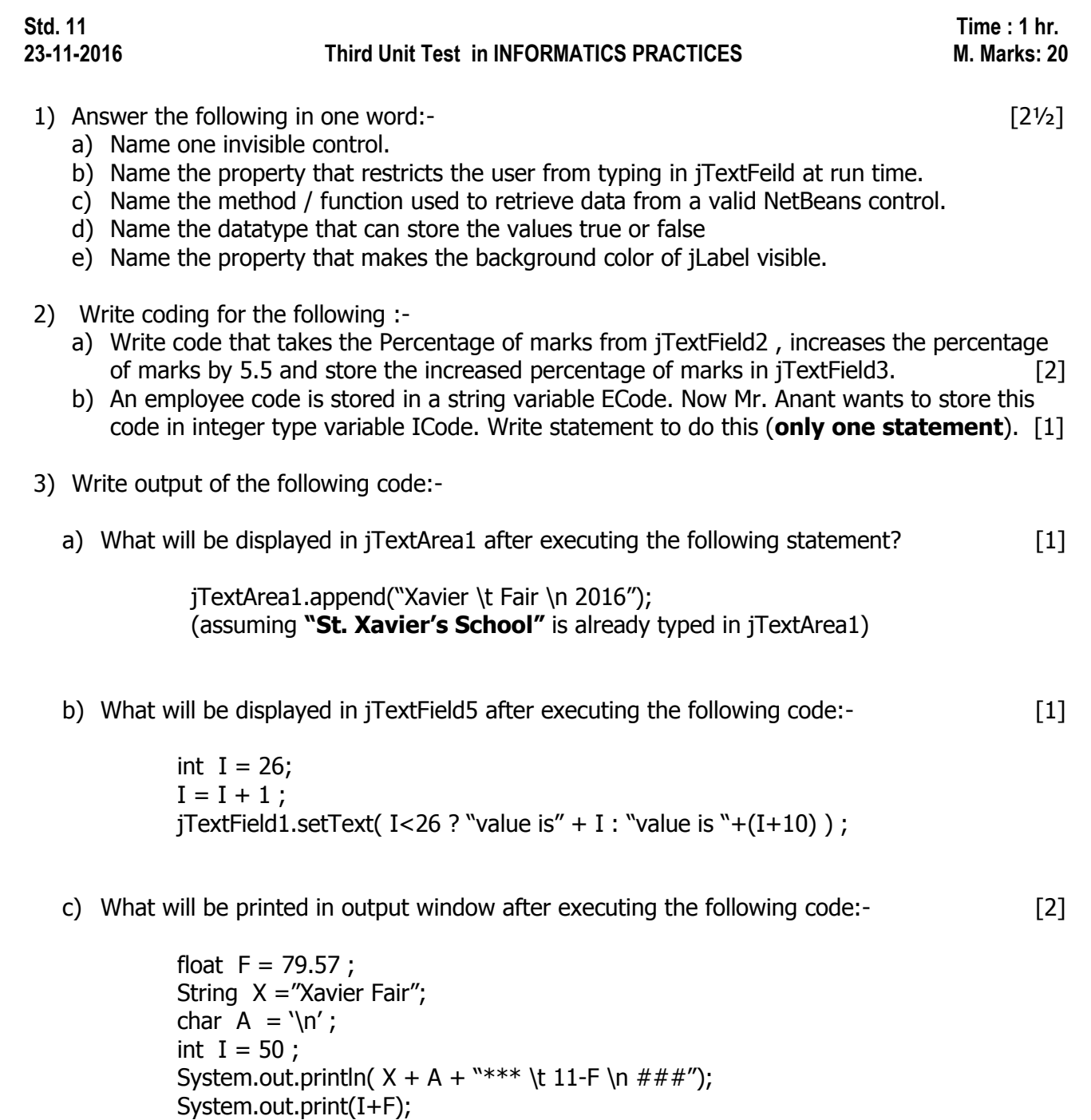

4) Write coding for jButton1 to calculate batting average from values entered in jTextFields. [3]

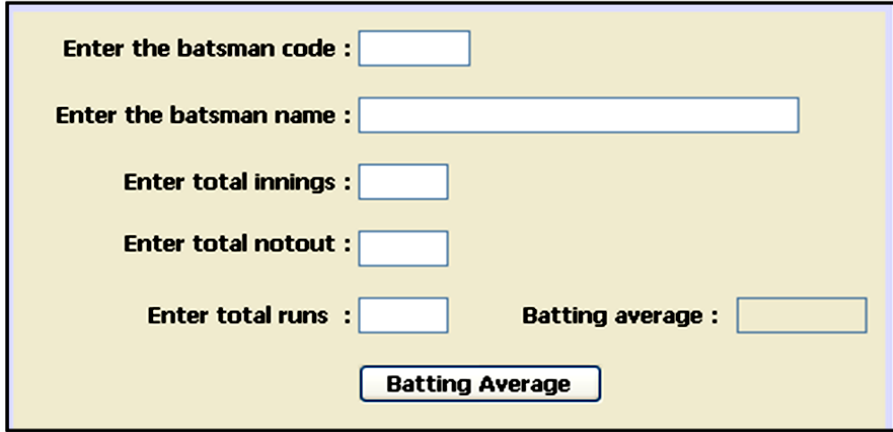

Batting average = total runs **/** ( total innings **–** total notout )

- 5) Write coding for :
	- a) jButton1 (clear) to clear the text written in both the jTextFields [1]
	- b) jButton2 (exit) to exit the running jFrame  $[y_2]$

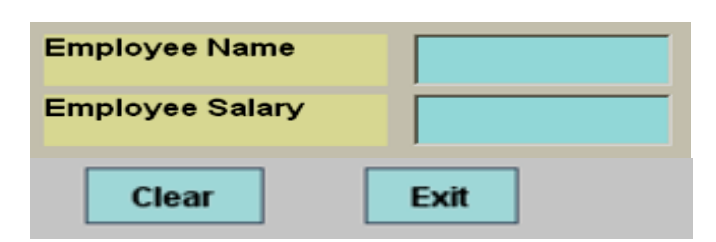

- 6) Difference between :- [2]
	- a) jRadioButton and jCheckBox controls
	- b) setText( ) and getText( )
- 7) a) Create a table named Employee having the following structure [2]

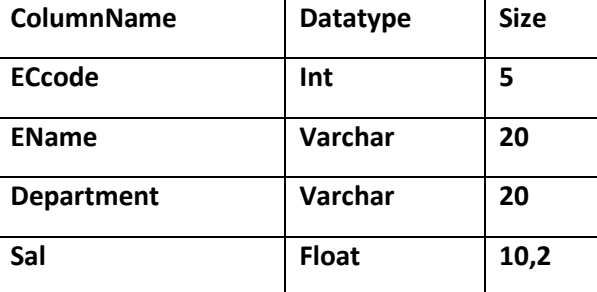

## **Ensure the following constraints:**

- i) ECode should be primary key.
- ii) EName should not be blank.
- iii) The Salary should have default value 7000
- b) Write SQL command for the following :- [2]
	- i) Add a column named Qualification having the datatype char(30)
	- ii) Rename the column Sal to Salary
	- iii) Change the size of field Department to Varchar(40)
	- iv) Delete the column Qualification from the table

-x-x-x-x-x-x-